# **Computational Lab**

A lab well equipped with 22 desktop computers with required software and internet.

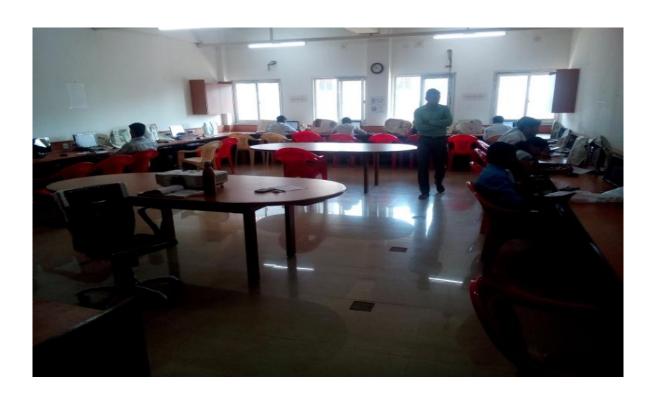

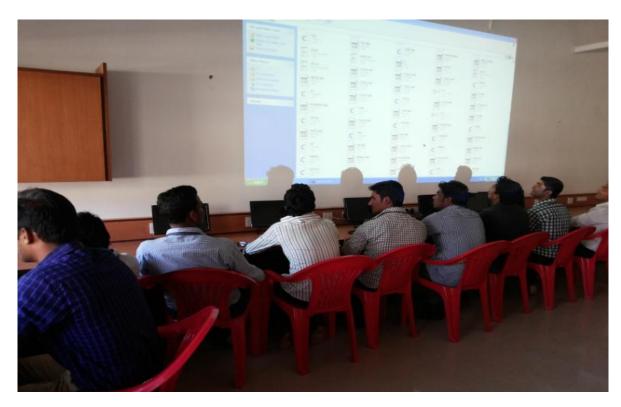

## **List of Laboratory Experiments:-**

## 1) Advance Software Practices(ISC 406)

#### **Experiments:**

- 1. To develop a VI to calculate speed.
- 2. To develop a VI to calculate factorial of a given number.
- 3. To develop a sub VI to calculate average of given numbers.
- 4. Build a VI to generate and plot random numbers on chart.
- 5. To create VI of student database.
- 6. To create VI to find roots of quadratic equation.
- 7. To create VI to simulate traffic light control.
- 8. Write a VI to compute Matrices calculations like transpose, rank etc.

## 2) Object Oriented Programming Methodology(ISC 306)

### **Experiments:**

- 1. To study structure of simple java program
- 2. To study variable declaration and data types in java
- 3. To study operators in java
- 4. To study how to take input from keyboard in java
- 5. To study decision making statements
- 6. To study Looping statements
- 7. To study Arrays
- 8. To study string and methods in java
- 9. To study applet programming in java
- 10. To study inheritance